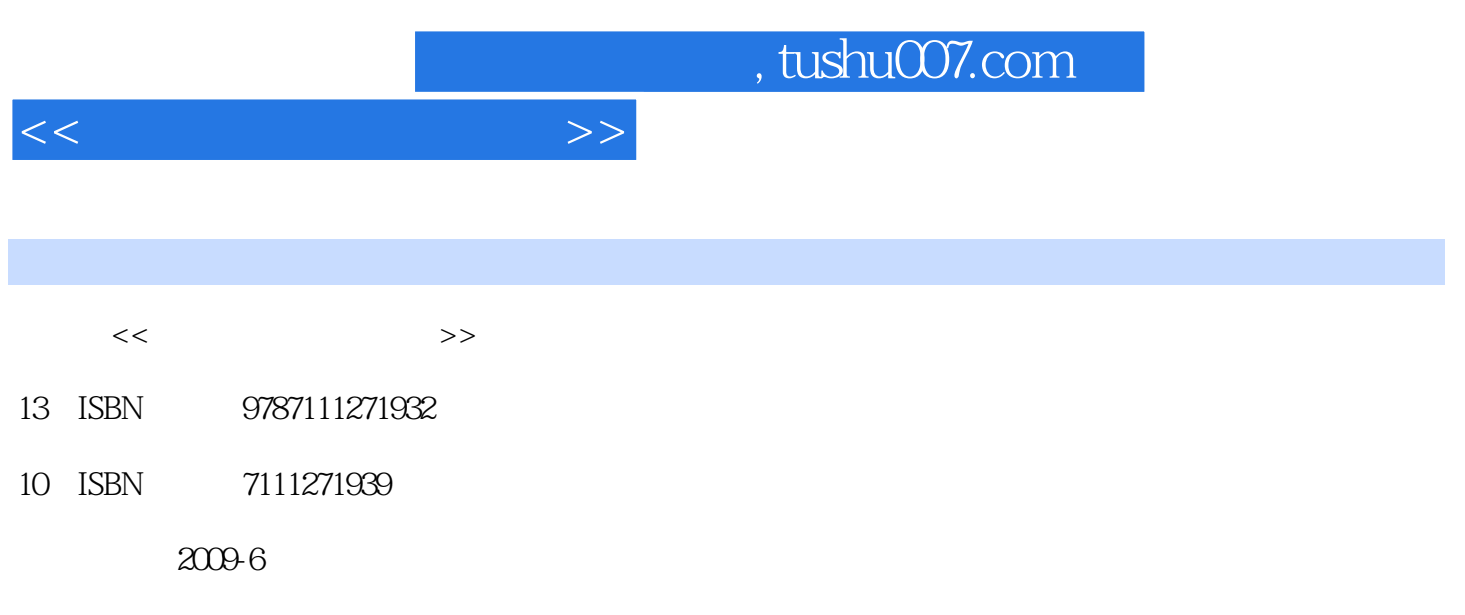

页数:202

PDF

更多资源请访问:http://www.tushu007.com

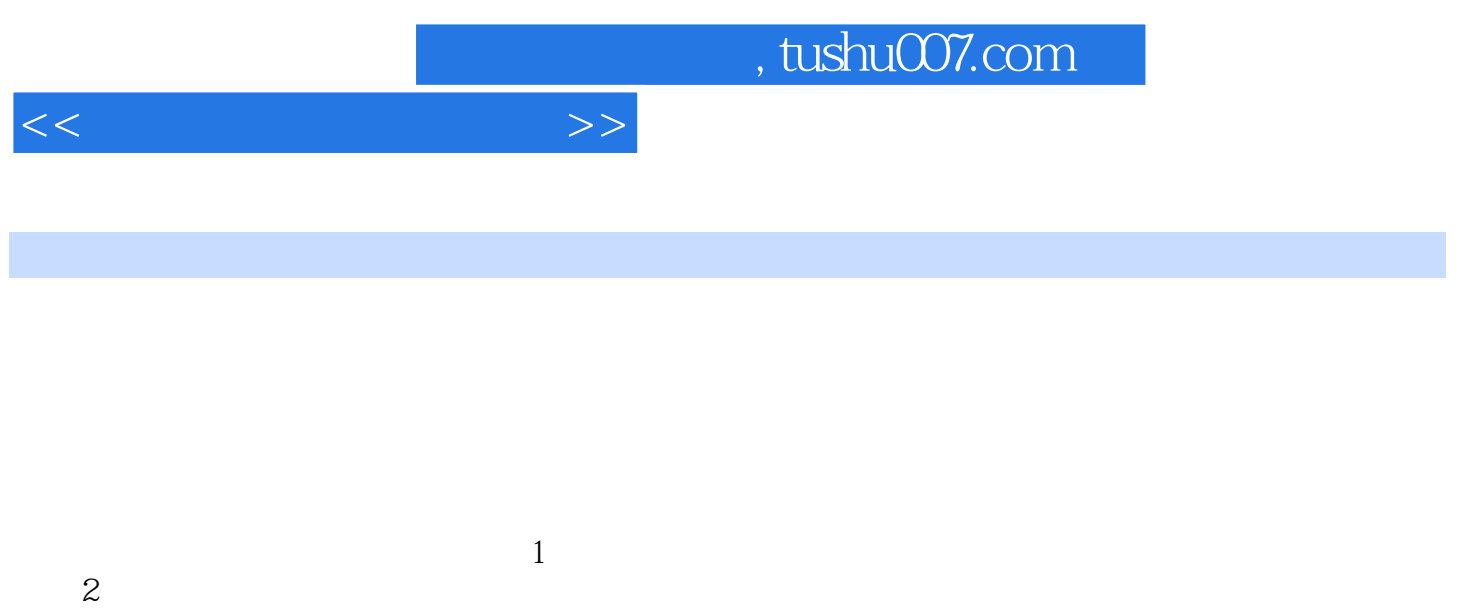

 $3$  $4$  $10$  $\operatorname{Plash}$ 

 $2 \t 20$ 

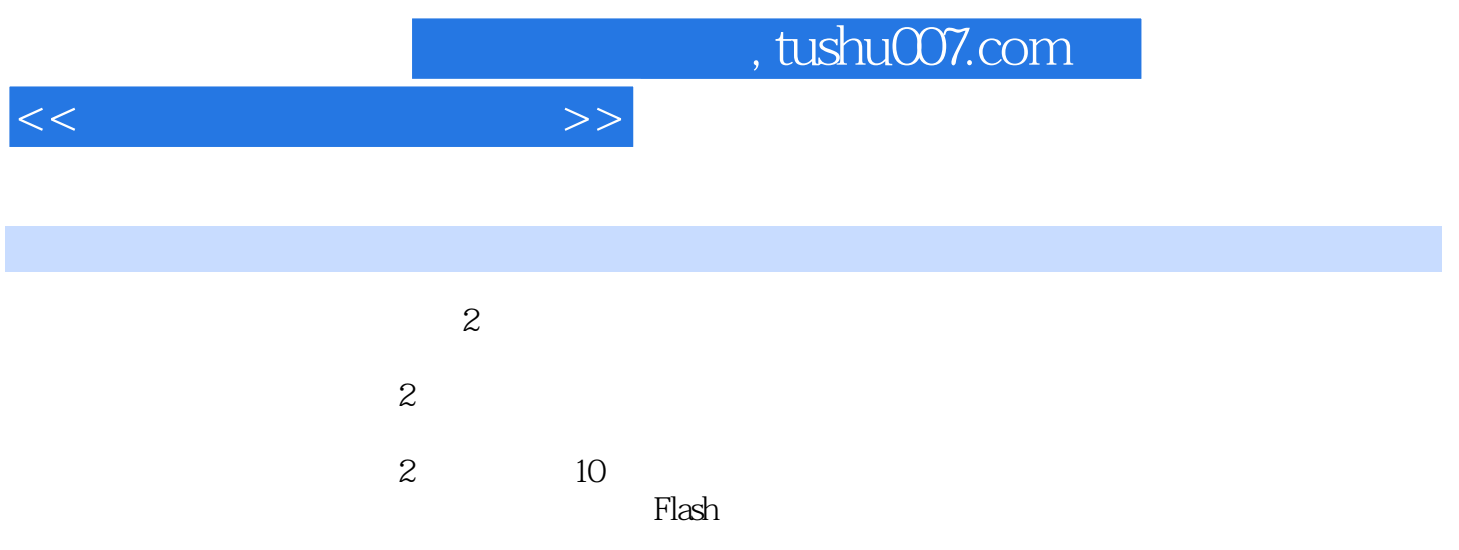

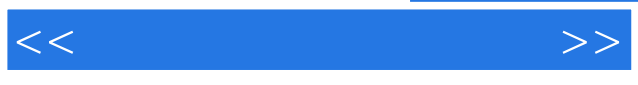

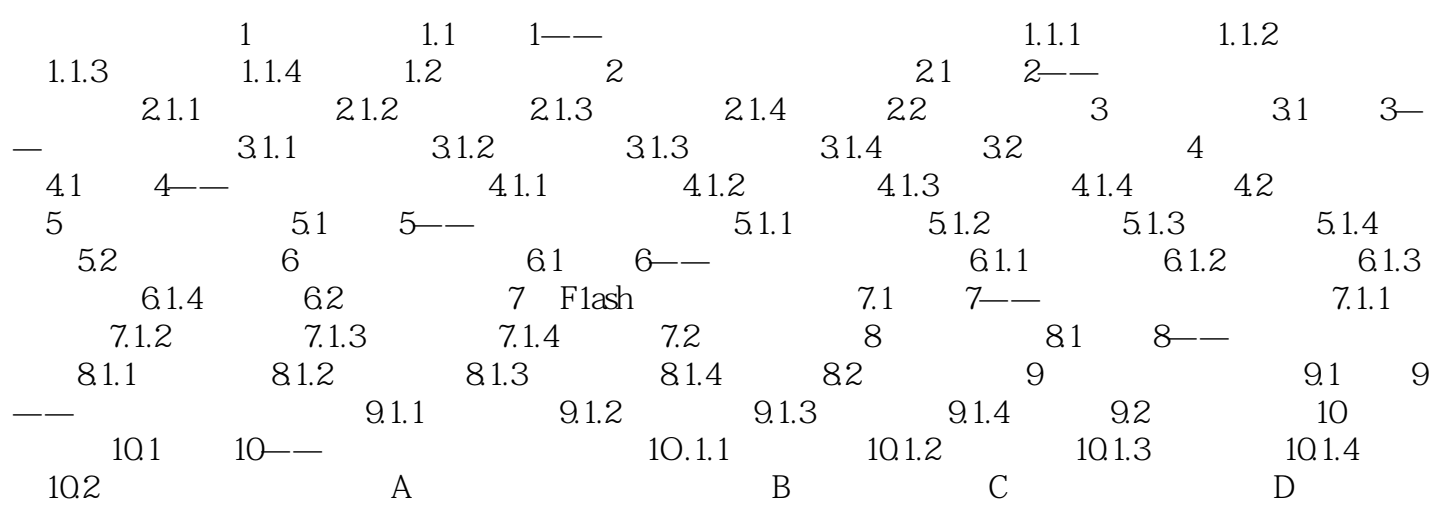

 $<<$  and  $>>$ 

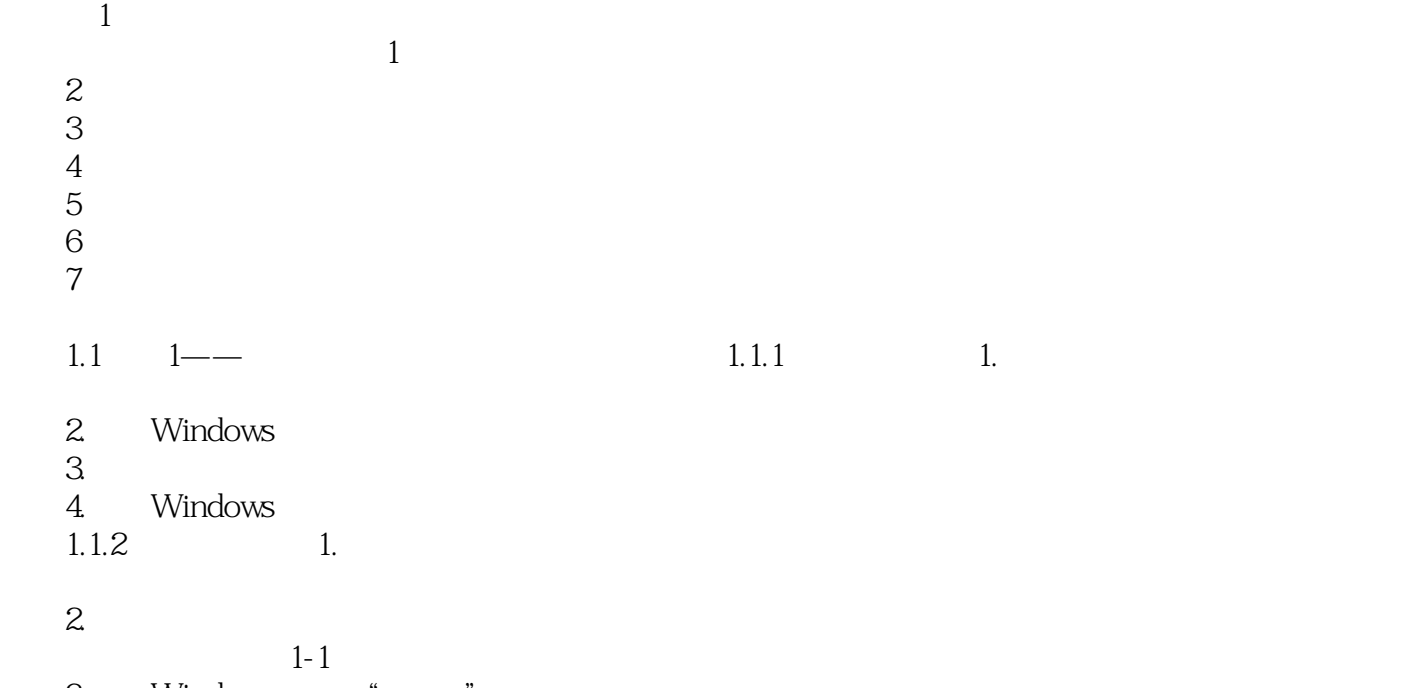

3. Windows ""

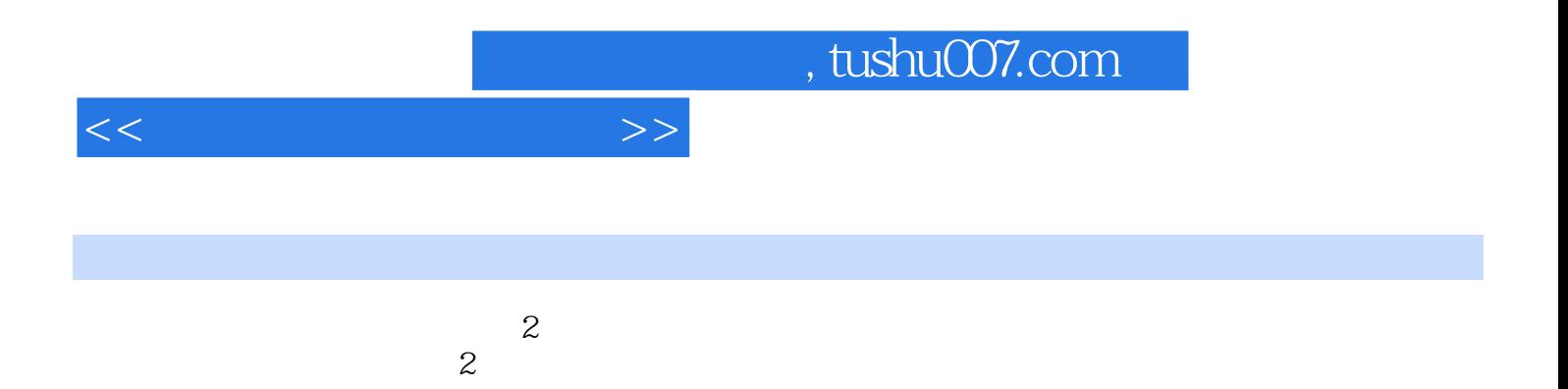

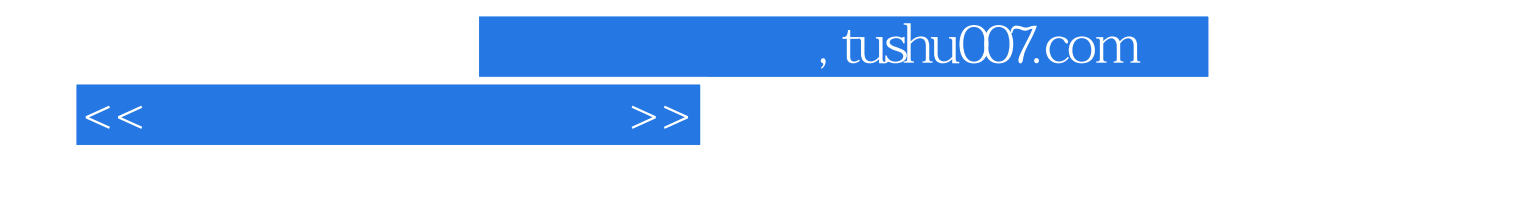

本站所提供下载的PDF图书仅提供预览和简介,请支持正版图书。

更多资源请访问:http://www.tushu007.com